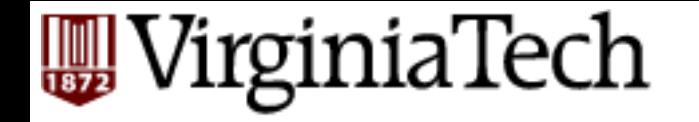

### **CS** 4604: Introduction to **Database Management Systems**

*B. Aditya Prakash*  Lecture #4: SQL---Part 2

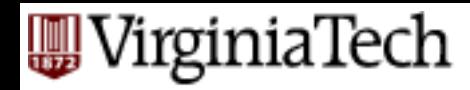

# **Overview - detailed - SQL**

- § DML
- other parts:
	- views
	- modifications
	- joins
	- DDL
	- constraints

#### **VIEWS**

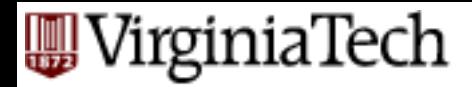

#### **Views**

- A view is a relation that does not exist physically.
- A view is defined by a query over other relations (tables and/or views).
- Just like a table, a view can be
	- $-$  queried: the query processor replaces the view by its definition.
	- used in other queries.
- Unlike a table, a view cannot be updated unless it satisfies certain conditions.

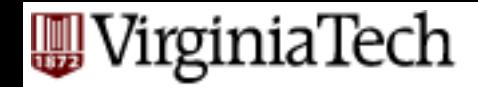

# **Example: View Definition**

- CREATE VIEW ViewName AS Query;
- Suppose we want to perform a set of queries on those students who have taken courses both in the computer science and the mathematics departments.

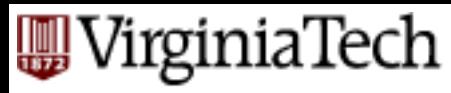

## **Example: View Definition**

- Suppose we want to perform a set of queries on those students who have taken courses both in the computer science and the mathematics departments.
- $\blacksquare$  Let us create a view to store the PIDs of these students and the CS-Math course pairs they took.

#### **CREATE VIEW CSMathStudents AS**

SELECT T1.StudentPID, T1.Number AS CSNum, T2.Number AS MathNum

```
FROM Take AS T1, Take AS T2
```

```
WHERE (T1.StudentPID = T2.StudentPID)
```

```
AND (T1.DeptName = ^{\prime} CS^{\prime})
```

```
AND (T2.DeptName = ' Math');
```
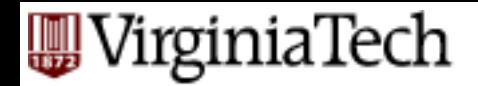

# **Querying Views**

- Query a view as if it were a base table.
- How many students took both CS and Math courses?
	- SELECT COUNT(StudentPID) FROM CSMathStudents

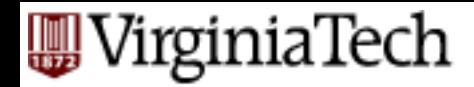

# **Querying Views**

■ Just replace view by its definition SELECT COUNT(StudentPID) FROM CSMathStudents

```
SELECT COUNT(StudentPID)
				FROM
```

```
(SELECT T1.StudentPID, T1.Number AS CSNum,
T2.Number	AS	MathNum
FROM Take AS T1, Take AS T2
WHERE (T1.StudentPID = T2.StudentPID)
    AND (T1.DeptName = ^{\prime} CS^{\prime})
    AND (T2.DeptName = ' Math'));
```
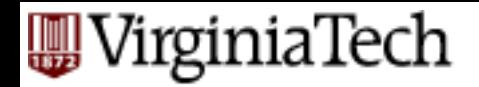

# **Modifying Views**

- What does it mean to modify a view?
- How is tuple deletion from a view executed?
- Can we insert a tuple into a view? Where will it be inserted, since a view does not physically exist?
- Can we insert tuples into any view? SQL includes rules that specify which views are updatable.

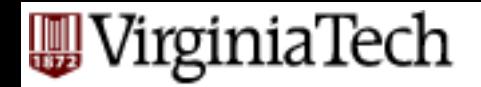

# **Deleting Views**

■ DROP VIEW CSMathStudents;

■ Like a Symbolic Link: only the view definition is deleted 

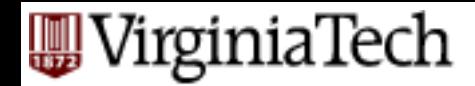

# **Deleting Tuples from Views**

- Delete tuples for students taking 'CS 4604'. DELETE FROM CSMathStudents WHERE  $(CSNum = 4604)$ ;
- Deletion is executed as if were executing DELETE FROM Take WHERE (Number =  $4604$ ); **?**
- Incorrect: non-CS tuples where (Number  $=$ 4604) will be deleted.

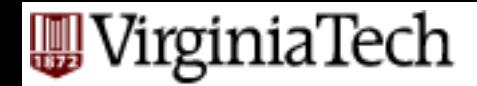

# **Deleting Tuples from Views**

- Tuples only seen in the view should be deleted!
- Add conditions to the WHERE clause

#### DELETE FROM CSMathStudents WHERE  $(CSNum = 4604)$  AND  $(DeptName = 'CS');$

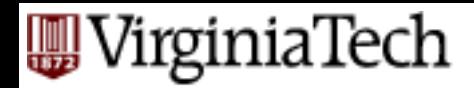

# **Inserting tuples into Views**

- Again, passed through to the underlying relation
	- **INSERT INTO CSMathStudents**
	- VALUES ('123-45-6789', 4604, 8811);
- But Take schema is (PID, Number, Dept) – what should dept values be?
	- NULL?
		- Then it is not part of CSMathStudents!

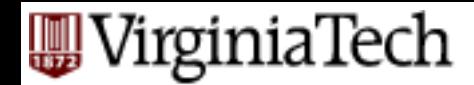

# **Inserting tuples into Views**

■ CREATE VIEW CSStudents AS SELECT StudentPID, Number **FROM Take** WHERE (DeptName = 'CS');

Works? 

■ INSERT INTO CSStudents VALUES ('123-45-6789', 4604); Same Problem 

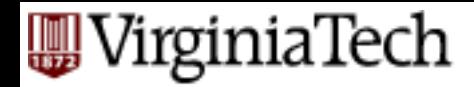

# **Inserting tuples into Views**

- **Include DeptName in the view's schema**
- CREATE VIEW CSStudents AS SELECT StudentPID, DeptName, Number FROM Take WHERE (DeptName = 'CS');

■ INSERT INTO CSStudents VALUES ('123-45-6789', 'CS', 4604)

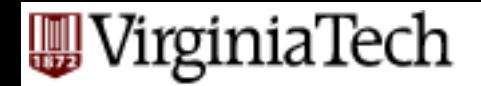

## **Updatable Views**

■ The idea is that there must be a one-one relationship between rows in the view and the rows in the underlying table

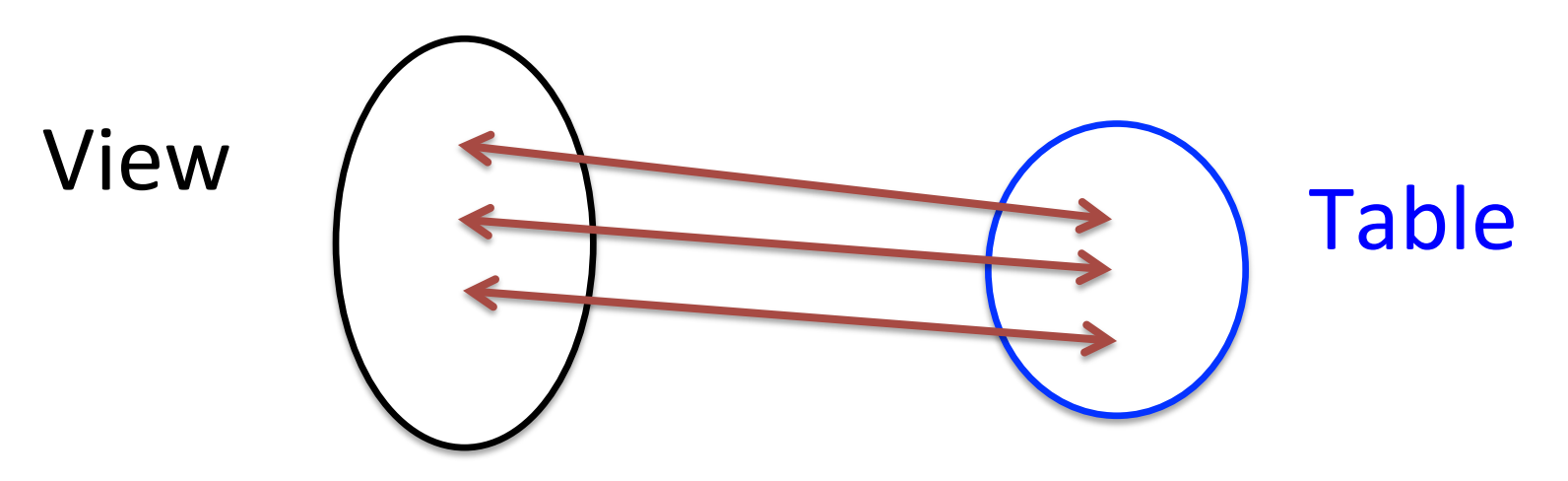

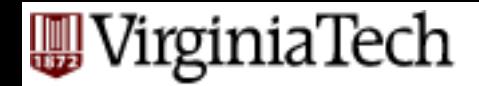

### **Updatable Views**

**EXTRA: NOT IN EXAM** 

SQL:92 standard:

- Defined by selecting/projecting some attributes from one relation R
- R may itself be an updatable view.
- Use SELECT and not SELECT DISTINCT.
- FROM clause can contain only one occurrence of R and must not contain any other relation.
- NO aggregation operations

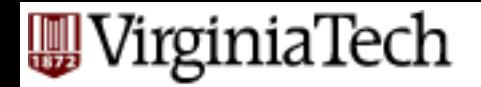

### **Materialized Views**

- Two kinds:
	- **1. Virtual** = not stored in the database; just a query for constructing the relation.
	- 2. *Materialized* = actually constructed and stored.

WHY? 

- $-$  Some views may be frequently used in queries.
- $-$  It may be efficient to materialize such a view, i.e., maintain its value at all times as a physical table

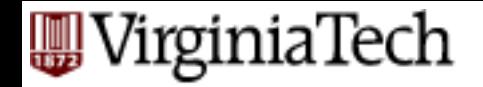

### **Declaring Views**

- Declare by: CREATE [MATERIALIZED] VIEW <name> AS <query>;
- **•** Default is virtual.

#### VirginiaTech

#### **Maintaining Materializing Views** ■ Cost? **EXTRA: NOT IN EXAM**

- $-$  Re-computing it when the underlying tables change
- Materialized view may be much larger than original relations, e.g., in the case of joins

#### 'irginiaTech

# **Maintaining Materialized Views**

- **E** CREATE MATERIALIZED VIEW CSStudents AS SELECT StudentPID, DeptName, Number **FROM Take** WHERE (DeptName = 'CS');
- **EXTRA: NOT IN EXAM**

- § When?
	- $-$  Insertion/deletion/update of Take
- § Cost?
	- $-$  Insertion of tuple: Insert tuple into CSStudents only if new tuple has DeptName = 'CS'
	- Same for Deletion
	- $-$  Update? Delete followed by an Insert...

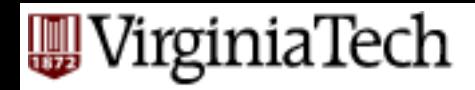

#### **Maintaining Materialized Views EXTRA: NOT IN EXAM**

■ Key idea is that many materialized views can be updated incrementally.

■ More info: Sections 25.9, and 25.10.1 from the textbook ( $\approx$ 3 pages total)

#### **MODIFICATIONS, JOINS, DDL**

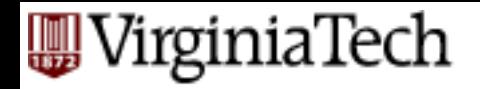

#### **Reminder: mini-U db**

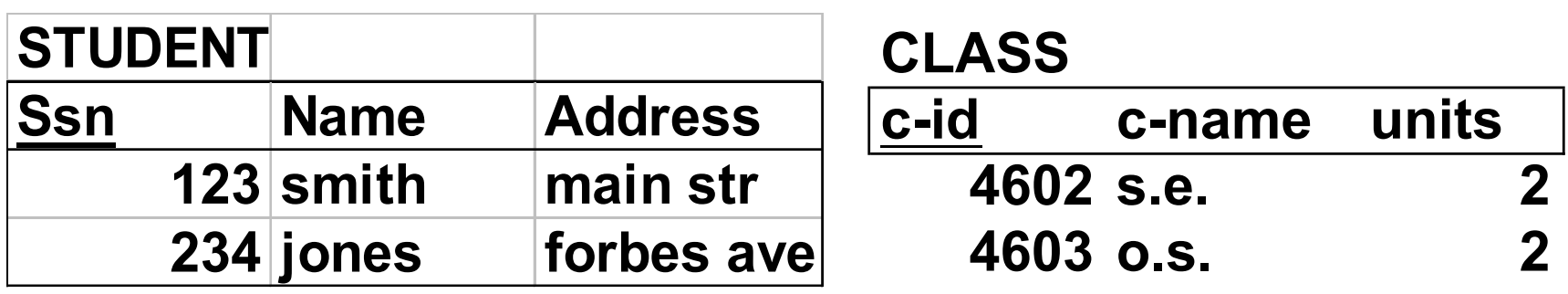

#### **TAKES**

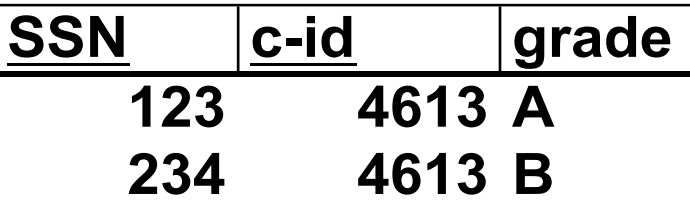

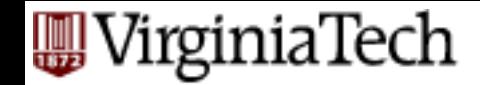

### **DML** - insertions etc

```
insert into student
values ("123", "smith", "main")
```
**insert into** student(ssn, name, address) **values** ("123", "smith", "main")

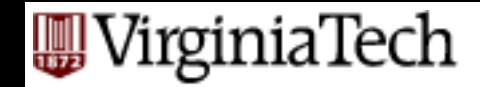

### **DML** - insertions etc

#### bulk insertion: how to insert, say, a table of 'foreign-student's, in bulk?

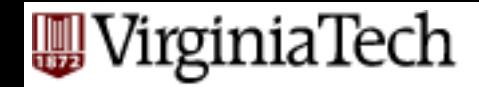

### **DML** - insertions etc

bulk insertion:

**insert into** student select ssn, name, address **from** foreign-student

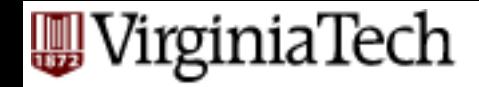

## **DML** - deletion etc

delete the record of 'smith'

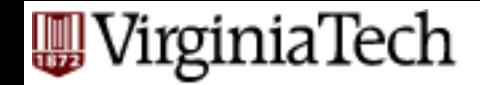

## **DML** - deletion etc

delete the record of 'smith':

**delete from** student where name= 'smith'

(careful - it deletes ALL the 'smith's!)

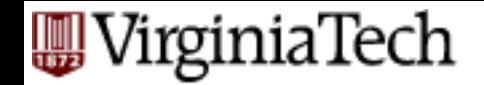

#### **DML** - update etc

record the grade  $A'$  for ssn=123 and course 4604

**update** takes set grade="A" **where** ssn="123" and c-id="4604"

(will set to "A" ALL such records)

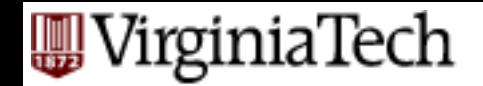

# DML - joins

so far: 'INNER' joins, eg:

select ssn, c-name **from** takes, class **where** takes.c-id = class.c-id

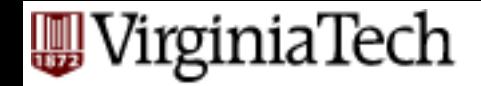

## DML - joins

Equivalently: 

select ssn, c-name

**from** takes **join** class on takes.c-id = class.c-id

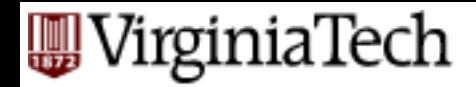

#### **Joins**

#### **select** [column list] from table name [**inner** | {**leW** | **right** | **full**} **outer** ] **join** table\_name **on** qualification list **where**…

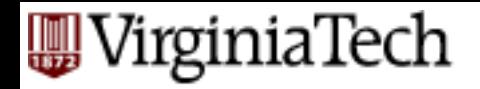

#### **Reminder: mini-U db**

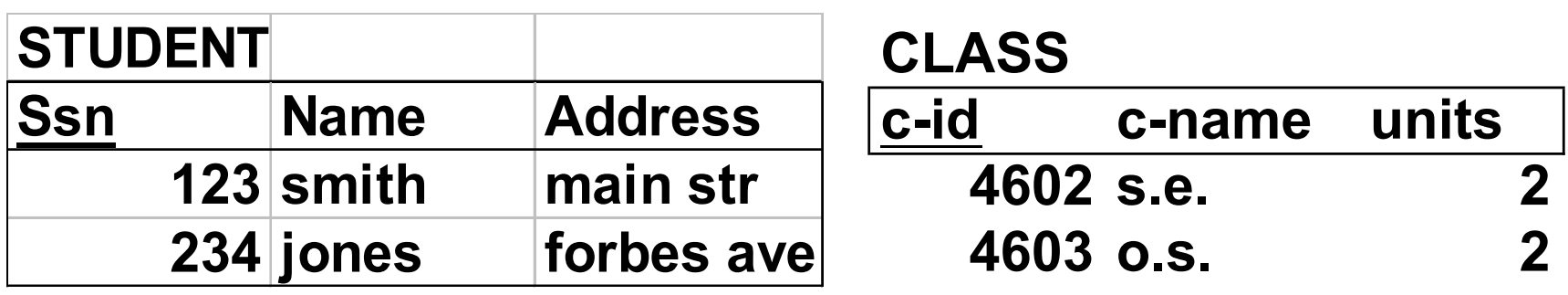

#### **TAKES**

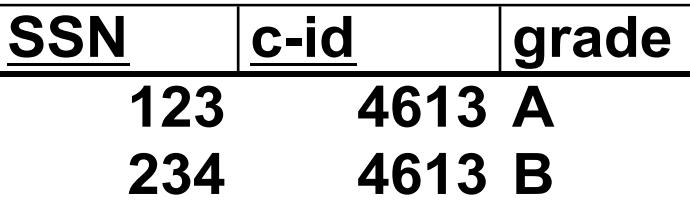

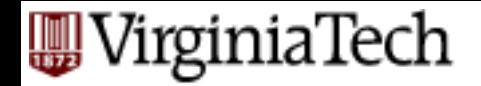

# **Inner** join

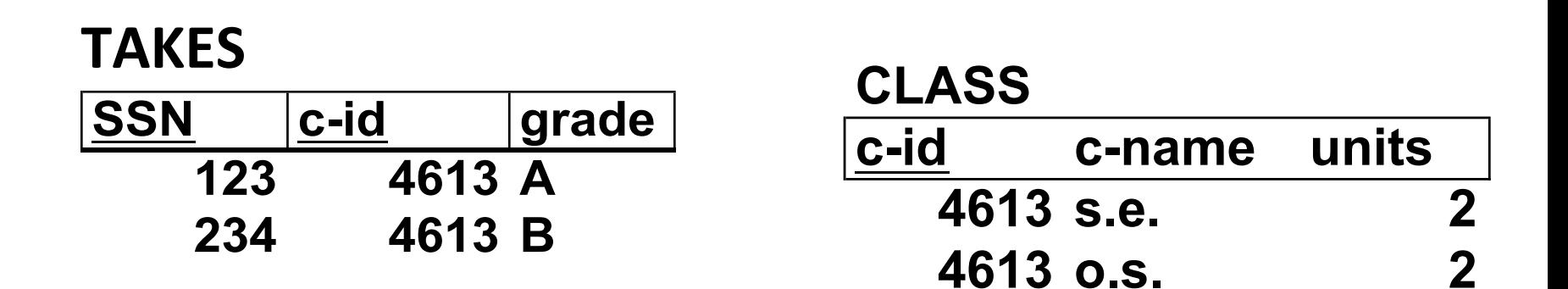

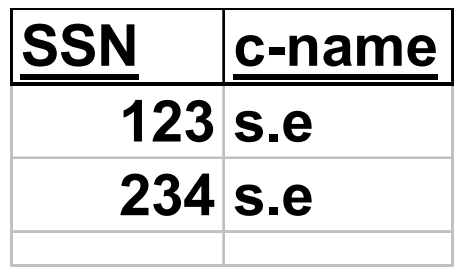

**234 s.e** o.s.: gone! 

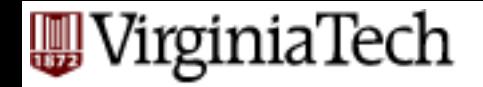

## **Outer join**

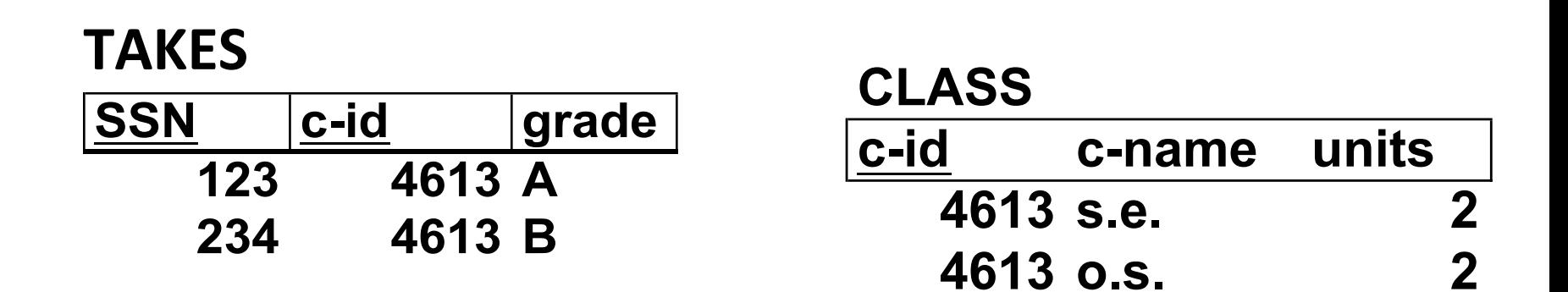

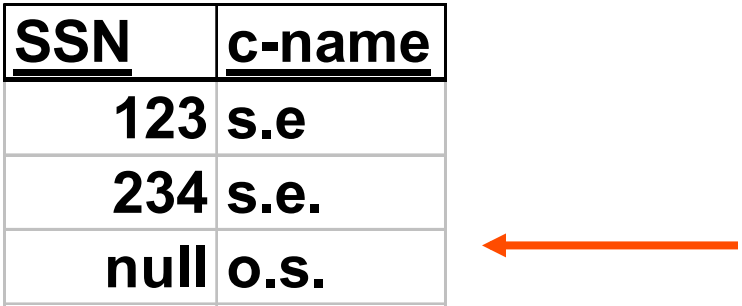
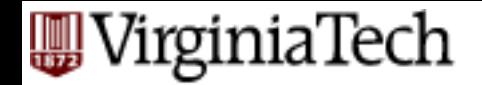

## **Outer join**

**select** ssn, c-name

#### **from** takes right outer join class on takes.cid=class.c-id

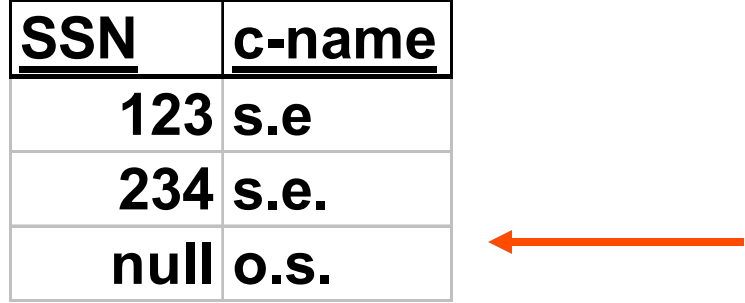

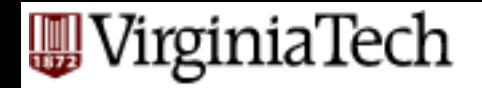

## **Outer join**

- $\blacksquare$  **left outer join**
- **E** right outer join
- **E** full outer join
- natural join

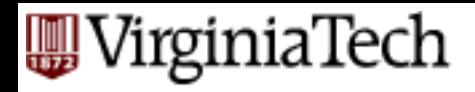

## **Null Values**

- **null** -> unknown, or inapplicable, (or ...)
- Complications:
	- 3-valued logic (true, false and *unknown*).
	- $-$  null = null : false!!

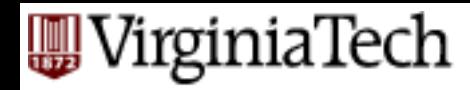

## **Overview - detailed - SQL**

- § DML
- other parts:
	- views
	- modifications
	- joins
	- DDL
	- constraints

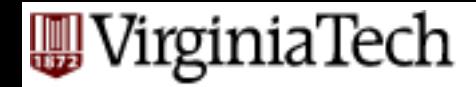

**create table** student (ssn **char**(9) **not null**, name **char**(30), address **char**(50), **primary key** (ssn) )

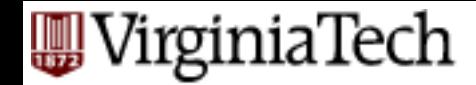

# **create table** r( $A1 D1$ , ..., An Dn,

 integrity-constraint1, 

 … 

 integrity-constraint-n) 

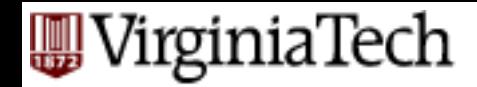

Domains: 

- char(n), varchar(n)
- int, numeric(p,d), real, double precision
- **E** float, smallint
- date, time

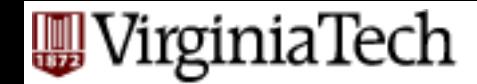

#### delete a table: difference between **drop table** student

 **delete from** student 

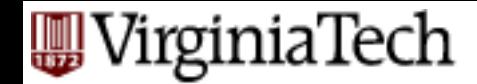

modify a table:

**alter table** student **drop** address 

**alter table** student **add** major char(10)

#### **CONSTRAINTS**

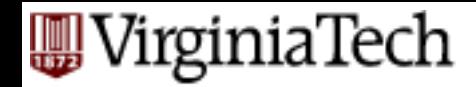

integrity constraints:

- **P** primary key
- **E** foreign key
- § **check**(P)

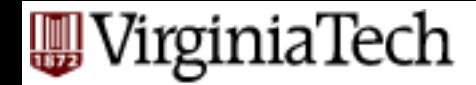

**create table** takes (ssn **char**(9) **not null**, c-id **char**(5) **not null**, grade **char**(1), **primary key** (ssn, c-id), **check** grade in ("A", "B", "C", "D", "F"))

#### VirginiaTech

# **Maintaining Integrity of Data**

- Data is dirty.
- $\blacksquare$  How does an application ensure that a database modification does not corrupt the tables?

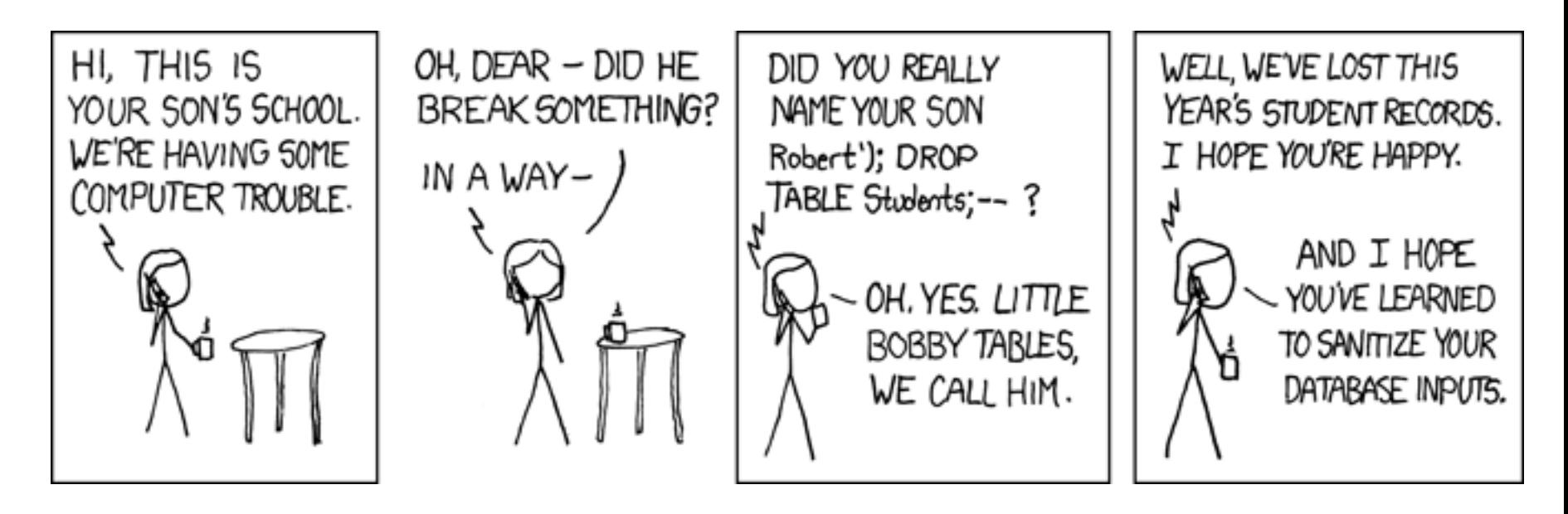

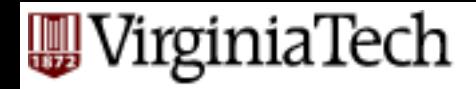

# **Maintaining Integrity of Data**

- Data is dirty.
- $\blacksquare$  How does an application ensure that a database modification does not corrupt the tables?
- Two approaches:
	- $-$  Application programs check that database modifications are consistent.
	- $-$  Use the features provided by SQL.

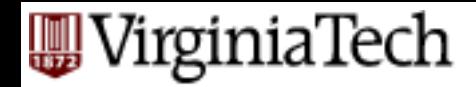

# **Integrity Checking in SQL**

- PRIMARY KEY and UNIQUE constraints.
- FOREIGN KEY constraints.
- Constraints on attributes and tuples.
- § Triggers (schema-level constraints).
- How do we express these constraints?
- $\blacksquare$  How do we check these constraints?
- $\blacksquare$  What do we do when a constraint is violated?

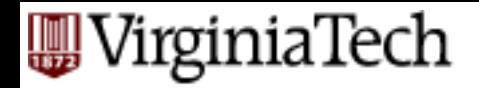

## **Keys** in SQL

- A set of attributes S is a key for a relation R if every pair of tuples in R disagree on at least one attribute in S.
- Select one key to be the PRIMARY KEY; declare other keys using UNIQUE.

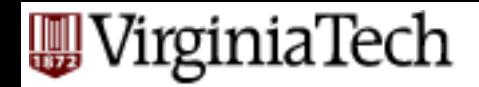

# **Primary Keys in SQL**

- Modify the schema of Students to declare PID to be the key.
	- CREATE TABLE Students(

PID VARCHAR(8) PRIMARY KEY,

Name CHAR(20), Address VARCHAR(255));

■ What about Courses, which has two attributes in its key? - CREATE TABLE Courses(Number integer, DeptName: VARCHAR(8), CourseName VARCHAR(255), Classroom VARCHAR(30), Enrollment integer, PRIMARY KEY (Number, DeptName) ); 

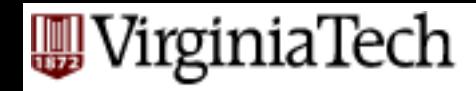

## **Effect of Declaring PRIMARY KEYs**

- Two tuples in a relation cannot agree on all the attributes in the key. DBMS will reject any action that inserts or updates a tuple in violation of this rule.
- A tuple cannot have a NULL value in a key attribute.

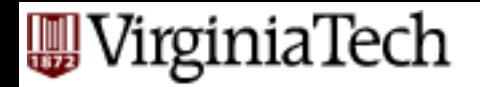

# **Other Keys in SQL**

- If a relation has other keys, declare them using the UNIQUE keyword.
- Use UNIQUE in exactly the same places as PRIMARY KEY.
- There are two differences between PRIMARY KFY and UNIQUE:
	- $-$  A table may have only one PRIMARY KEY but more than one set of attributes declared UNIQUE.
	- A tuple may have NULL values in UNIQUE attributes.

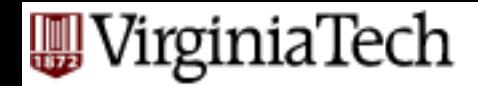

# **Enforcing Key Constraints**

- Upon which actions should an RDBMS enforce a key constraint?
- Only tuple update and insertion.
- $\blacksquare$  RDMBS searches the tuples in the table to find if any tuple exists that agrees with the new tuple on all attributes in the primary key.
- To speed this process, an RDBMS automatically creates an efficient search index on the primary key.
- User can instruct the RDBMS to create an index on one or more attributes

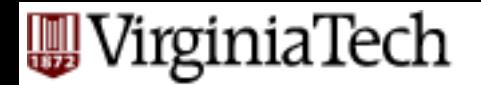

# **Foreign Key Constraints**

- Referential integrity constraint: in the relation Teach (that "connects" Courses and Professors), if Teach relates a course to a professor, then a tuple corresponding to the professor must exist in Professors.
- How do we express such constraints in Relational Algebra?
- Consider the Teach(ProfessorPID, Number, DeptName) relation.

*every non-NULL value of ProfessorPID inTeach must be a valid*  **ProfessorPID** in Professors.

■ RA *T*UProfessorPID(Teach)  $\subseteq$  *π* PID(Professors).

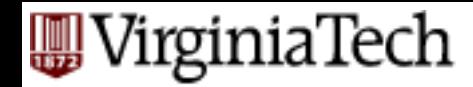

## **Referential Integrity constraints**

'foreign keys' - eg: **create table** takes( ssn **char**(9) **not null**, c-id **char**(5) **not null**, grade **integer**, **primary key**(ssn, c-id), **foreign key** ssn **references** student, **foreign key** c-id **references** class)

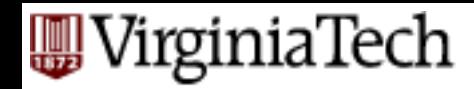

## **Referential Integrity constraints**

 $\bullet$ 

#### **foreign key** ssn **references** student, **foreign key** c-id **references** class)

Effect: 

- expects that ssn to exist in 'student' table
- $-$  blocks ops that violate that how??
	- insertion?
	- deletion/update?

#### 'irginiaTech

## **Requirements for FOREIGN KEYs**

- $\blacksquare$  If a relation R declares that some of its attributes refer to foreign keys in another relation S, then these attributes must be declared UNIQUE or PRIMARY KEY in S.
- Values of the foreign key in R must appear in the referenced attributes of some tuple in S.

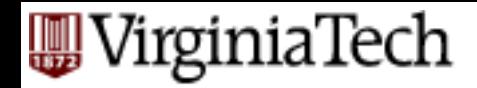

# **Enforcing Referential Integrity**

- $\blacksquare$  Three policies for maintaining referential integrity.
- **Default policy**: reject violating modifications.
- **E** Cascade policy: mimic changes to the referenced attributes at the foreign key.
- Set-NULL policy: set appropriate attributes to NULL.

#### 'irginiaTech **Default Policy for Enforcing Referential Integrity**

- Reject violating modifications. There are four cases.
- Insert a new Teach tuple whose ProfessorPID is not NULL and is not the PID of any tuple in Professors.
- Update the ProfessorPID attribute in a tuple in Teach to a value that is not the PID value of any tuple in Professors.
- Delete a tuple in Professors whose PID value is the ProfessorPID value for one or more tuples in Teach.
- Update the PID value of a tuple in Professors when the old PID value is the value of ProfessorPID in one or more tuples of Teach.

#### irginiaTech **Cascade Policy for Enforcing Referential Integrity**

- Only applies to deletions of or updates to tuples in the referenced relation (e.g., Professors).
- If we delete a tuple in Professors, delete all tuples in Teach that refer to that tuple.
- If we update the PID value of a tuple in Professors from p1 to p2, update all value of ProfessorPID in Teach that are p1 to p2.

#### VirginiaTech **Set-NULL Policy for Enforcing Referential Integrity**

- Also applies only to deletions of or updates to tuples in the referenced relation (e.g., Professors).
- If we delete a tuple in Professors, set the ProfessorPID attributes of all tuples in Teach that refer to the deleted tuple to NULL.
- $\blacksquare$  If we update the PID value of a tuple in Professors from p1 to p2, set all values of ProfessorPID in Teach that are p1 to NULL

#### VirginiaTech **Referential Integrity constraints in SQL**

 $\bullet$ 

... 

**foreign key** ssn **references** student **on delete cascade on update cascade**, 

- -> eliminate all student enrollments
- other options (set to null, to default etc)

#### 'irginiaTech

## **Constraining Attributes and Tuples**

- SQL also allows us to specify constraints on attributes in a relation and on tuples in a relation.
	- $-$  Disallow courses with a maximum enrollment greater than 100.
	- $-$  A chairperson of a department must teach at most one course every semester.
- How do we express such constraints in SQL?
- How can we change our minds about constraints?
- A simple constraint: NOT NULL
	- Declare an attribute to be NOT NULL after its type in a CREATE TABLE statement.
	- $-$  Effect is to disallow tuples in which this attribute is NULL.

#### VirginiaTech **Attribute-Based CHECK Constraints**

- Disallow courses with a maximum enrollment greater than 100.
- CREATE TABLE Courses(...

Enrollment INT CHECK (Enrollment <= 100) ...);

- The condition can be any condition that can appear in a WHERE clause.
- CHECK statement may use a subquery to mention other attributes of the same or other relations.
- An attribute-based CHECK constraint is checked only when the value of that attribute changes.

#### VirginiaTech **Tuple-Based CHECK Constraints**

- Tuple-based CHECK constraints are checked whenever a tuple is **inserted into or updated in a relation**.
- A chairperson of a department teaches at most one course in any semester.
	- CREATE TABLE Teach(...
		- CHECK ProfessorPID NOT IN
			- ((SELECT ProfessorPID FROM Teach)
			- INTERSECT

 ) 

 );

(SELECT ChairmanPID FROM Departments)

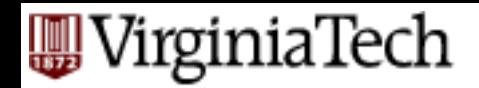

## **Weapons for IC:**

 $\blacksquare$  assertions

 $-$  **create assertion** <assertion-name> **check** <predicate> 

■ triggers ( $\sim$  assertions with 'teeth')  $-$  on operation, if condition, then action

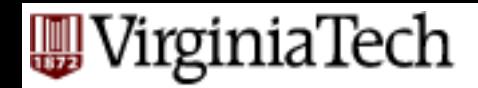

## **Assertions: Example**

■ Can't have more courses than students ('Pigeonhole Principle') 

CREATE ASSERTION FewStudents CHECK ( (SELECT COUNT(\*) FROM Students) <= (SELECT COUNT(\*) FROM Courses) ); 

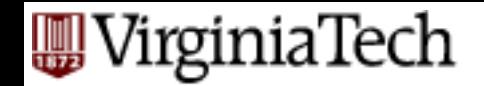

## **Triggers: Motivation**

■ triggers ( $\sim$  assertions with 'teeth')  $-$  on operation, if condition, then action

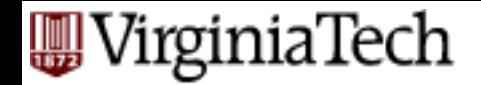

## **Triggers - example**

**define trigger** zerograde **on update** takes (**if new** takes.grade  $<0$ **then** takes.grade  $= 0$ )
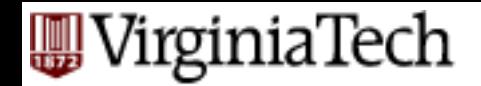

## **Triggers - discussion**

- more complicated: "managers have higher salaries than their subordinates" - a trigger can automatically boost mgrs salaries
- triggers: tricky (infinite loops...)

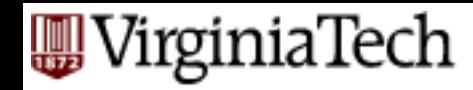

## **OK, what could have been done?**

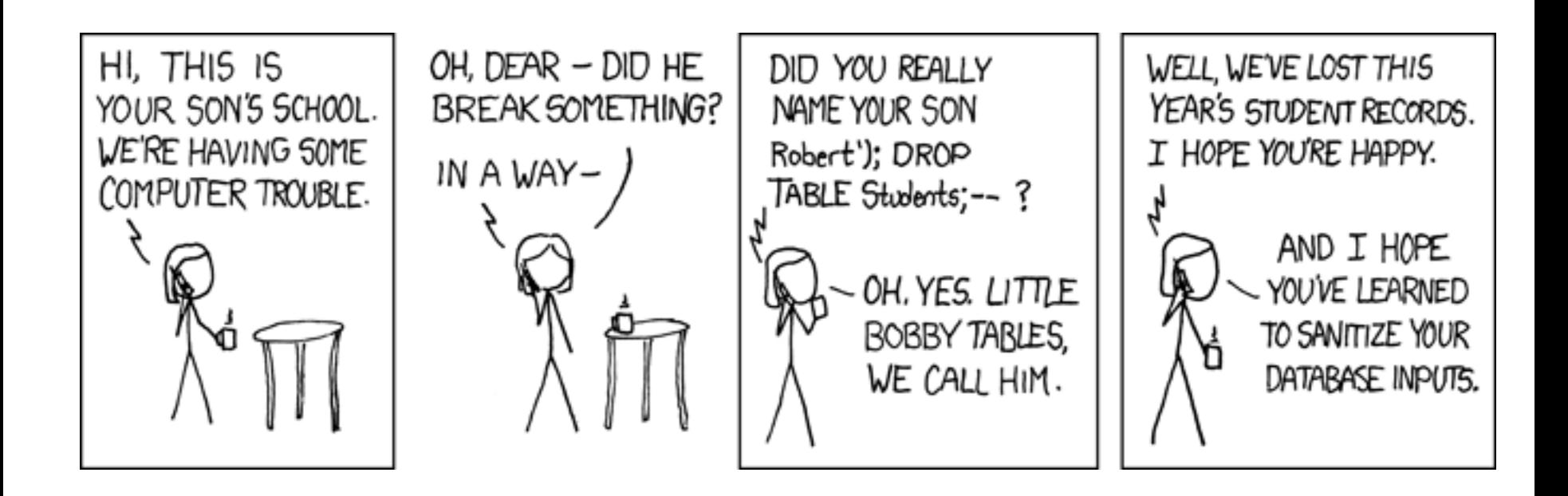